## Tampere University of Technology

## FACULTY OF COMPUTING AND ELECTRICAL ENGINEERING

Department of Computer Systems

# FH Mesh\_2D

## Reference Manual

Author: Lasse Lehtonen

Updated: December 2, 2011

## Contents

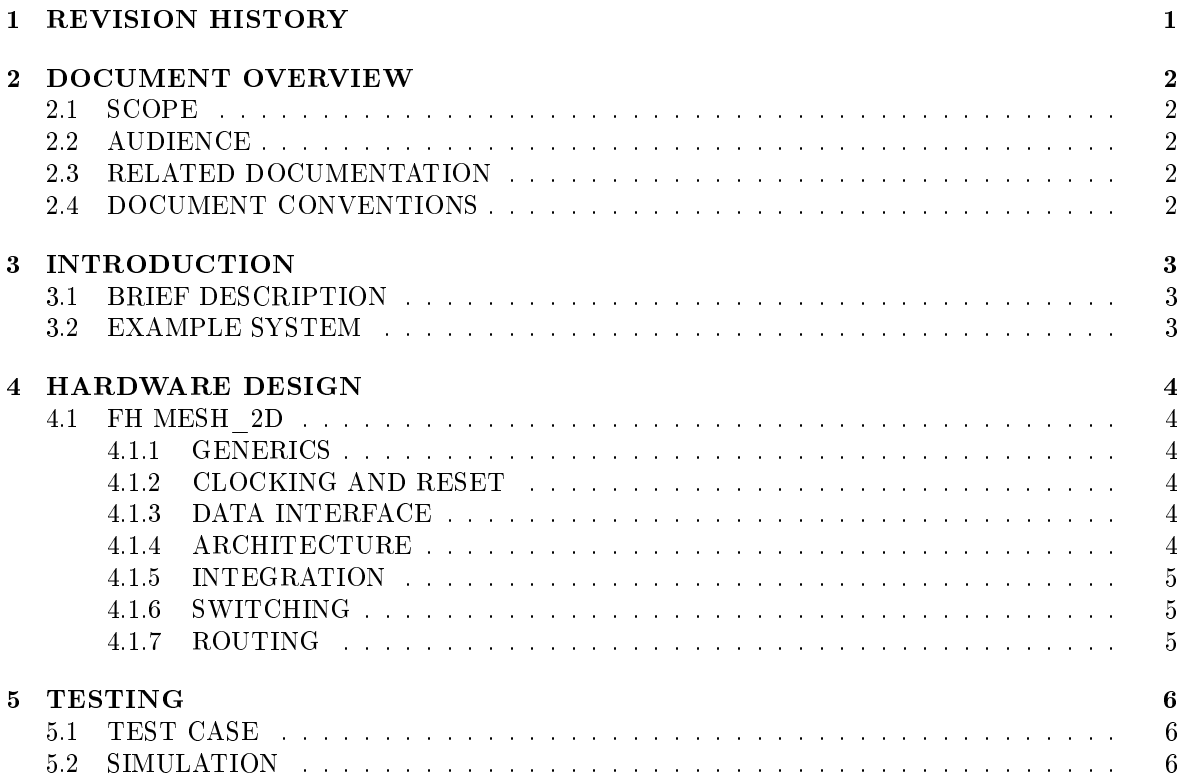

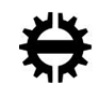

## 1 REVISION HISTORY

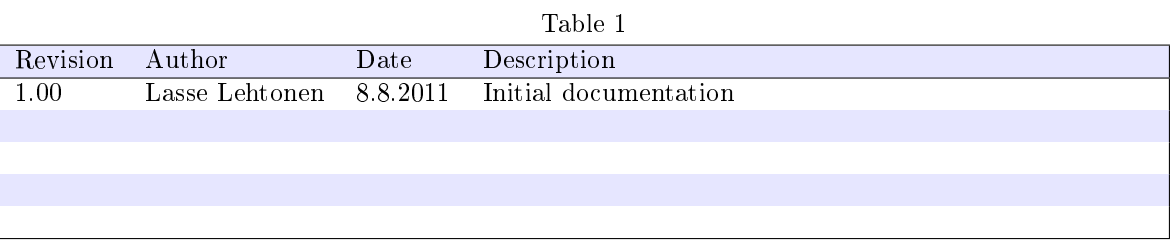

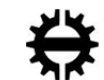

## 2 DOCUMENT OVERVIEW

## 2.1 SCOPE

This documentation describes the basic operation and usage of FH Mesh\_2D Network-on-Chip component.

## 2.2 AUDIENCE

For hardware integrators wanting to use this component.

## 2.3 RELATED DOCUMENTATION

Table 2

Document Description

## 2.4 DOCUMENT CONVENTIONS

- Ports: teletype in text
- Generics: teletype in text

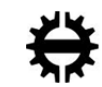

## 3 INTRODUCTION

## 3.1 BRIEF DESCRIPTION

FH Mesh 2D Network-on-Chip is a highly configurable network based on 2-dimensional mesh architecture. Network can be configured to use either store-and-forward of wormhole switching, but is limited to only XY routing. Fifo depths and bus widths can be freely set and the network supports different synchronous frequencies for agents than the network's operating frequency.

## 3.2 EXAMPLE SYSTEM

Example system in figure 1 presents a 5 by 4 mesh topology. Every router is connected to one agent and all neighboring routers in cardinal directions with bi-directional links.

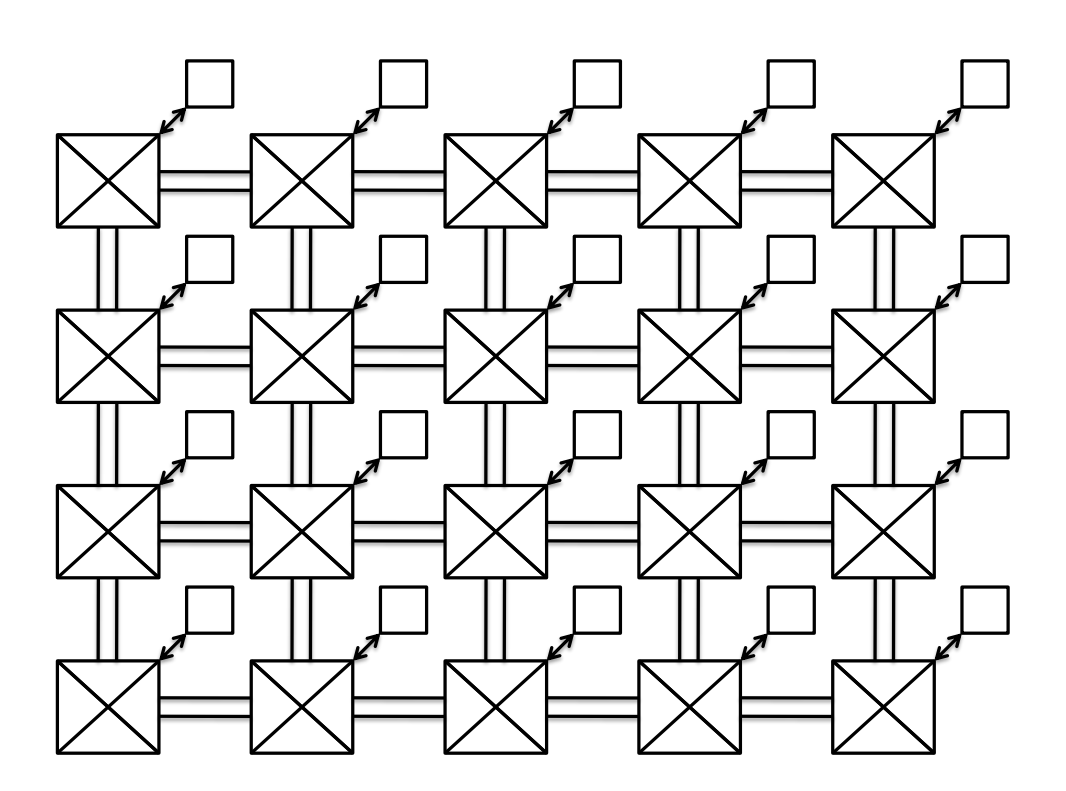

Figure 1

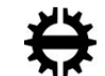

## 4 HARDWARE DESIGN

## 4.1 FH MESH\_2D

#### 4.1.1 GENERICS

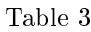

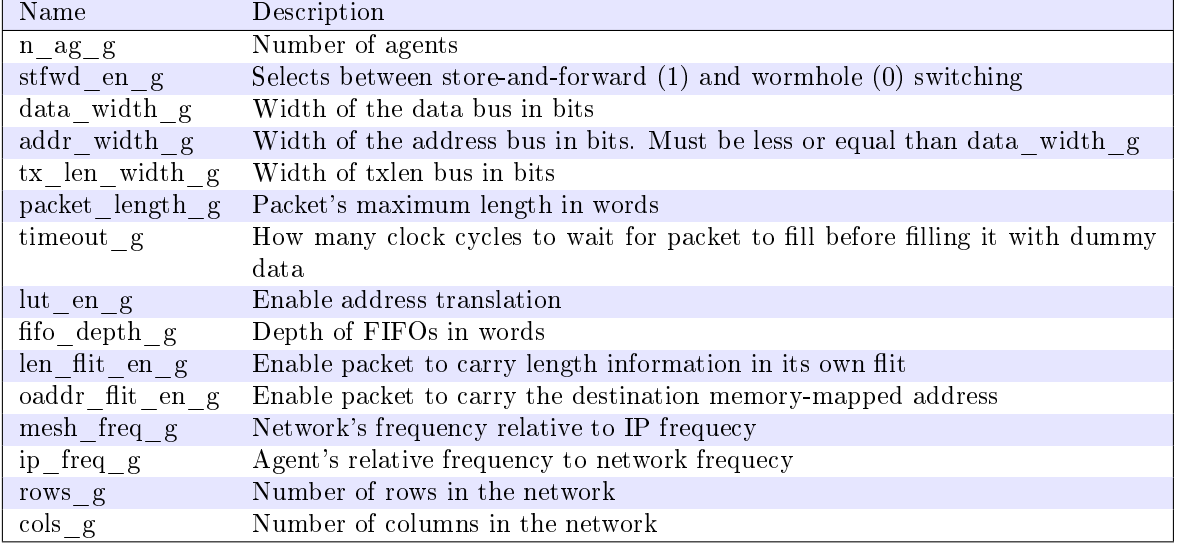

#### 4.1.2 CLOCKING AND RESET

Table 4

| Port                       |    | Width Direction Description                  |
|----------------------------|----|----------------------------------------------|
| clk mesh                   | ın | Clock for the network, active on rising edge |
| $\text{clk}_{\_\}text{ip}$ | 1n | Clock for the IP, active on rising edge      |
| rst n                      | ın | Reset, asynchronous, active low              |

Clock frequencies must be at integer ratio (e.g. 1:3 but not 2:3) and they must have a synchronized rising edge.

#### 4.1.3 DATA INTERFACE

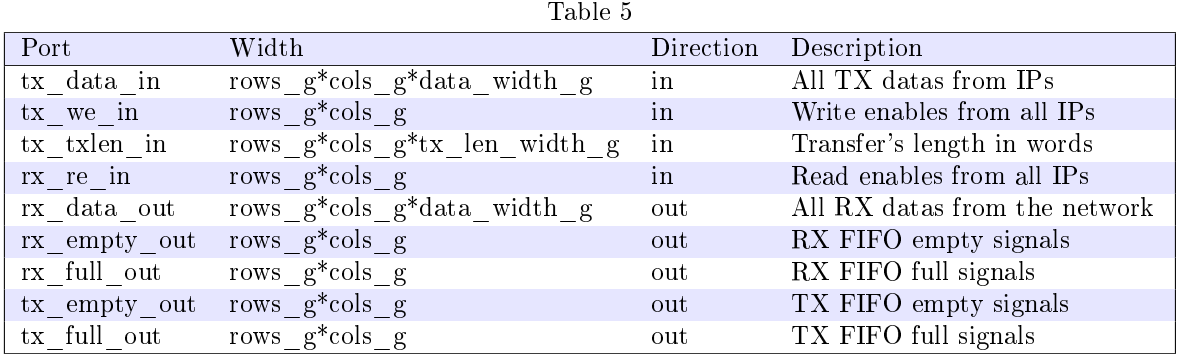

Routers are connected to vectors starting from  $(X = 0, Y = 0)$  and continuing row by row from  $X = 0$  to  $X = \ncols_g - 1$ .

#### 4.1.4 ARCHITECTURE

Router design contains a basic synchronous FIFO for incoming links on cardinal directions and multiclock FIFOs capable of synchronous clock domain crossing for both ways connected to the Packet

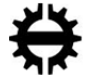

Codec. Packet codec acts as network interface for IPs handling the creation of packets and the address translation from memory mapped addresses to network addresses.

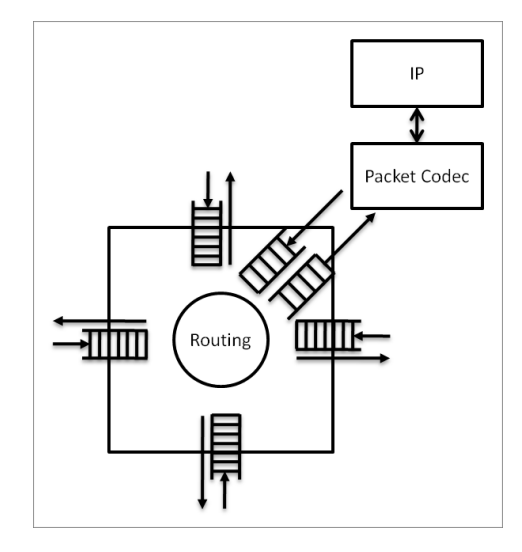

Figure 2

#### 4.1.5 INTEGRATION

Related source files are listed in next table in the order of compilation (when applicable).

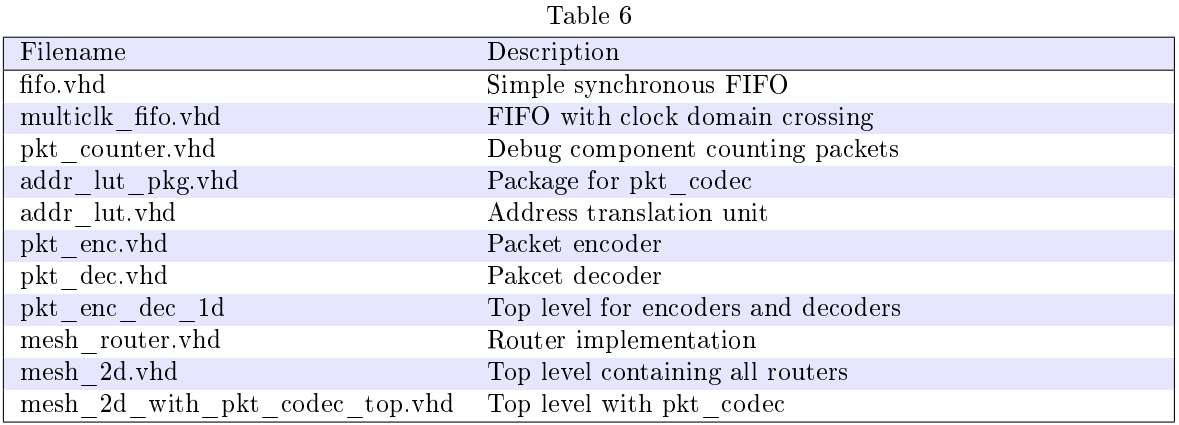

#### 4.1.6 SWITCHING

Depending on generic stfwd\_en\_g FH Mesh\_2D uses either store-and-forward or wormhole switching. If store-and-forward switching is used the Packet Codec handles the creation of the network packet. If there's not enough data to fill the whole packet the unused flits will be sent empty. Packet Codec will wait few clock cycles before filling the packet to allow IP to stall a little while sending. For store-and-forward switching the FIFOs must be the same size as the packets.

For wormhole switched configuration there's no limitation to the size of the FIFOs.

#### 4.1.7 ROUTING

Routing algorithm of FH Mesh 2D if fixed to YX-routing. Packets travel first on the Y-axis to the correct row and then along the X-axis to the destination router.

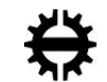

## 5 TESTING

#### 5.1 TEST CASE

FH Mesh 2D network model comes with a simple test case which instantiates a 2 by 3 mesh with packet codec inteface. Test case sends one message from router  $(0,0)$  to router  $(1,2)$  and terminates after that.

## 5.2 SIMULATION

In order to simulate the test case one needs to compile files listed in table 6 in addition to files listed in table 7 found in basic\_tester/vhd. Top level for the simulation (simple\_test\_mesh\_2d.vhd) and the test case files are located in directory mesh 2d/sim. For the users of Modelsim also a do-file to compile needed files is supplied.

Table 7

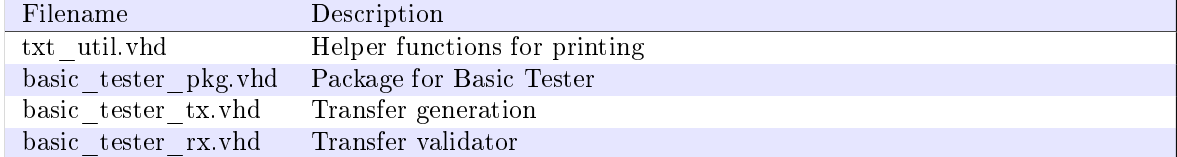

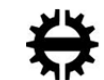